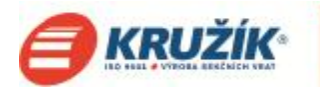

# **Návod digitální kódový zámek DMDC**

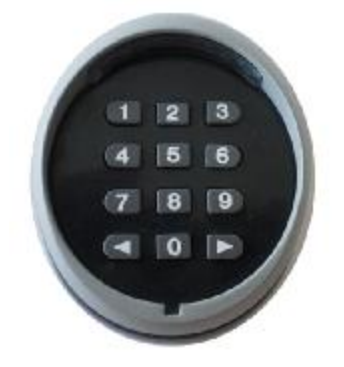

## **Upozornění:**

- Automatické brány a vratové systémy musí být montovány pouze kvalifikovaným montážním personálem plně v souladu s platnou legislativou
- Před započetím montáže ověřte, že hodnoty, uvedené v kapitole "Technické specifikace"  $\mathbf{r}$ odpovídají hodnotám pro konkrétní aplikaci
- Tento výrobek byl vyvinut k ovládání pohonů. Jakékoli jiné použití výrobku není vhodné.

## **1) Popis výrobku**

Jedná se o dvoukanálový ovladač, aktivován po zadání správné kombinace, co zajišťuje maximální bezpečnost, jelikož se kód po každé aktivaci mění.

Jednotky jsou navrženy pro montáž jak v interiéru, tak v exteriéru. Přibližný dosah je 200 m v otevřeném prostoru a 35 m uvnitř. Jednotky jsou navrženy pro 2 roky provozu baterií při předpokládaných 10 transmisích denně.

#### **Slyšitelný signál Stav**

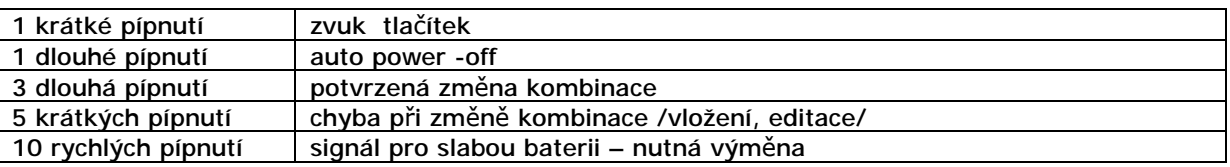

### **2) Montáž**

Před samotnou instalací je vhodné ověřit funkčnost a efektivní dosah zařízení. Pokud jsou baterie slabé, může být dosah o 25 až 30% nižší.

### 2.1) Umístění

Nezávisle na vzdálenosti od vysílače by jednotky neměli být umístěny v blízkosti nebo dokonce v kontaktu s kovovými konstrukcemi, které by mohly stínit signálu. Díky krytí IP54 můžou být digitální selektory v případě potřeby namontovány v exteriéru.

### **3) Způsob použití**

Použití tlačítek je založeno na kombinaci čísel 1-9, které uživatel na klávesnici zadává. Když je kombinace zadána, stlačí uživatel tlačítka ← anebo → k odeslání aktivačního příkazu na:

- přijímač kanál 1 /tlačítko ←/
- přijímač kanál 2 /tlačítko →/

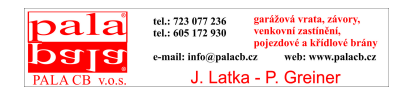

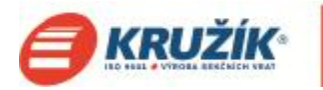

Příkaz bude odeslán pouze, pokud je zadána platná kombinace – v případě nesprávné kombinace selektor vydá při stlačení potvrzujícího tlačítka chybové hlášení. Zadávaná kombinace musí být přesná – jestli je to např. číslo 0422, jsou čísla ve formátu 422, 10422, 04222 vyhodnocena jako chyba. Proto v případě neúmyslně chybného zadání musí být ihned použito tlačítko  $\leftarrow$  anebo  $\rightarrow$ , čím je vyvoláno chybové hlášení a kód lze od začátku zadat znovu.

Při zadávání kódu nesmí mezi jednotlivými znaky uplynout víc než 6 vteřin, jinak musí být kód zadán znovu.

 Jednotky jsou předprogramovány u výrobce se standardní kombinací pro kanál 1 a 2. Tyto kombinace jsou následující:

- 1. kombinace k odeslání kódu na tlačítko ← je 11
- 2. kombinace k odeslání kódu na tlačítko  $\rightarrow$  je 22

## **4) Změna kombinace**

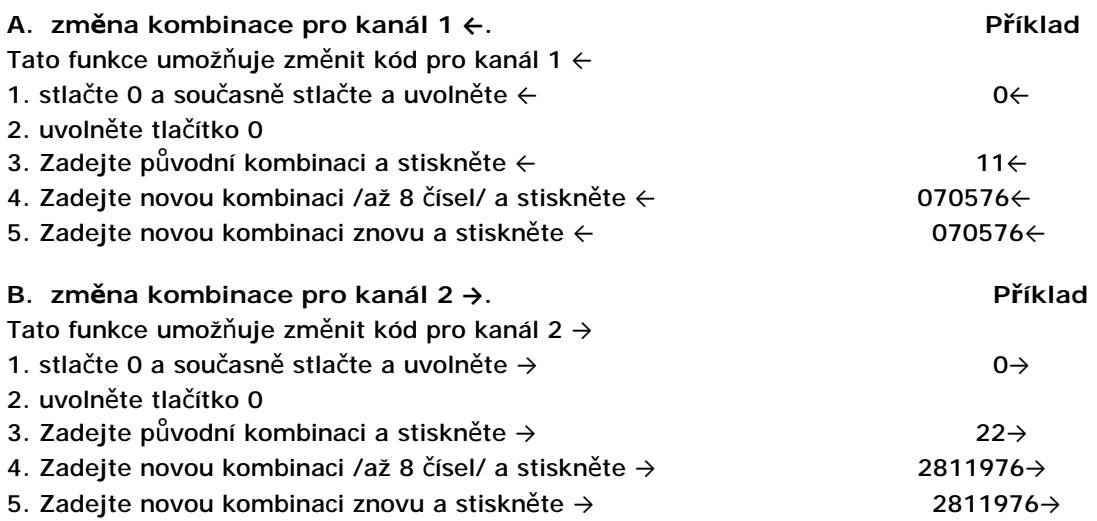

**POZN.1:** Pokud jsou oba kódy stejné, můžete po zadání zvolit ← anebo →.

**POZN.2:** Pokud jsou kódy zadány bez čísla, je bezpečnostní sytém odblokován a příkaz lze odeslat stlačením ← anebo → bez udání kódu.

### **5) Běžné používání**

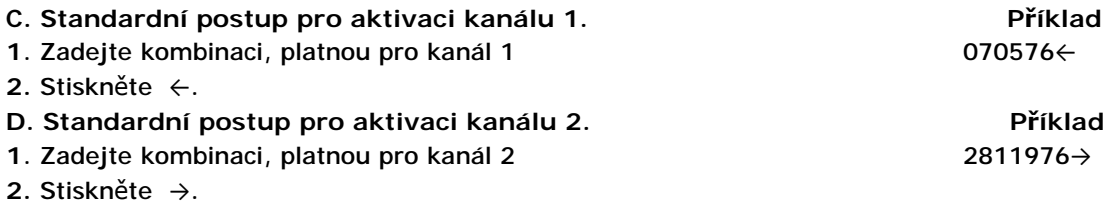

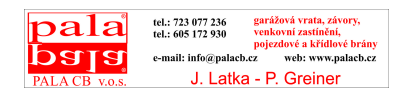